## **Universität Heidelberg, Interfakultäre Biomedizinische Einrichtung (IBF) , Biotechnologie Labor (BTL)** INF 347, D-69120 Heidelberg, Phone: +49-6221-546883, Fax: +49-6221-545705, E-Mail: btl@ibf.uni-heidelberg.de

## HORMONBEHANDLUNG ZUR WEITERZUCHT

(MUSS FÜR JEDE LINIE AUSGEFÜLLT WERDEN!)

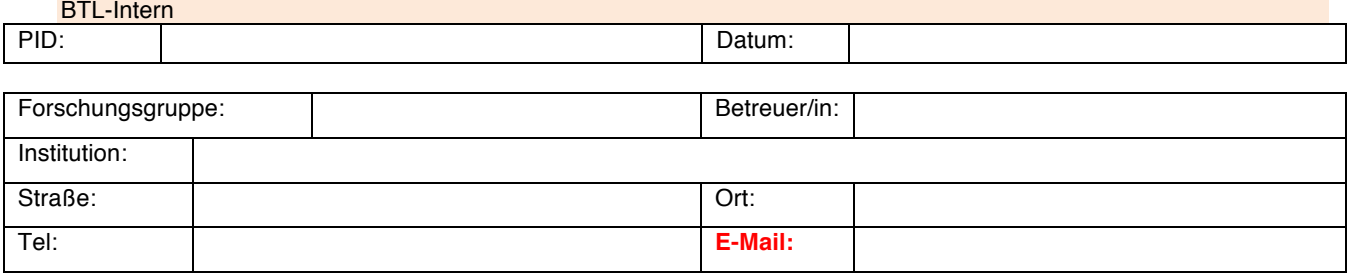

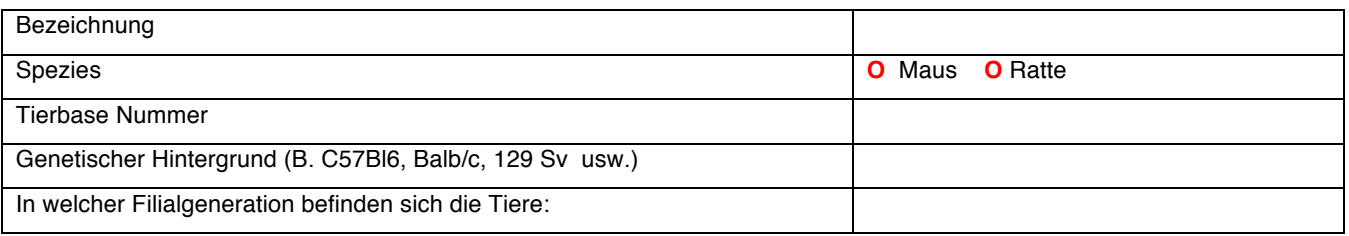

Beschreibung des Grundes für die Hormonbehandlung zur Weiterzucht:

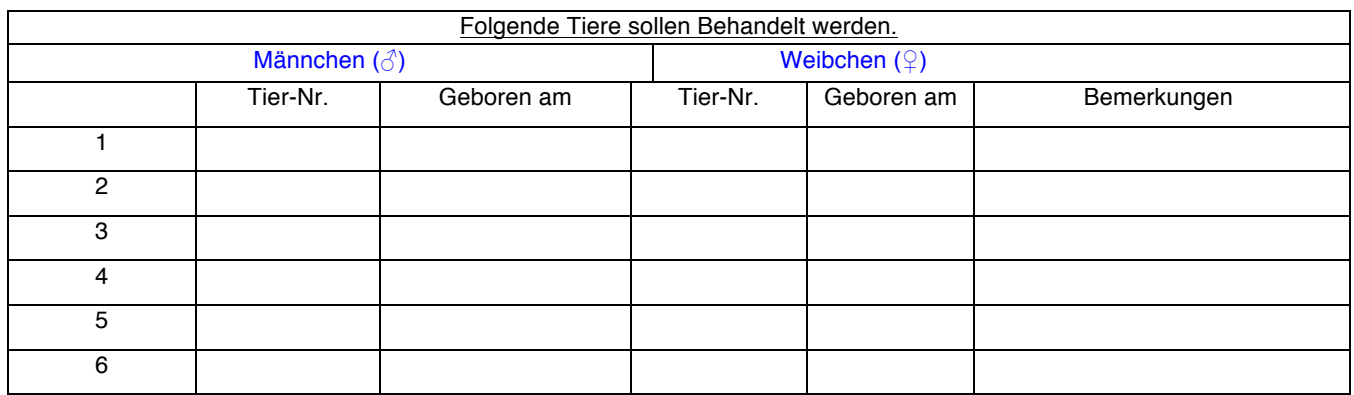

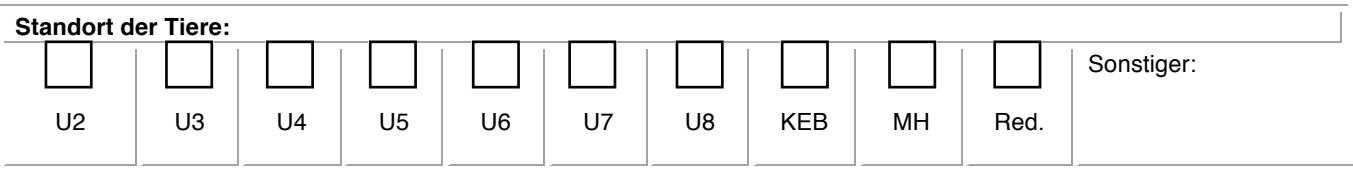

**Felder leeren**